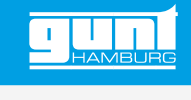

# WL 225

**Wärmeübertragung in der Wirbelschicht**

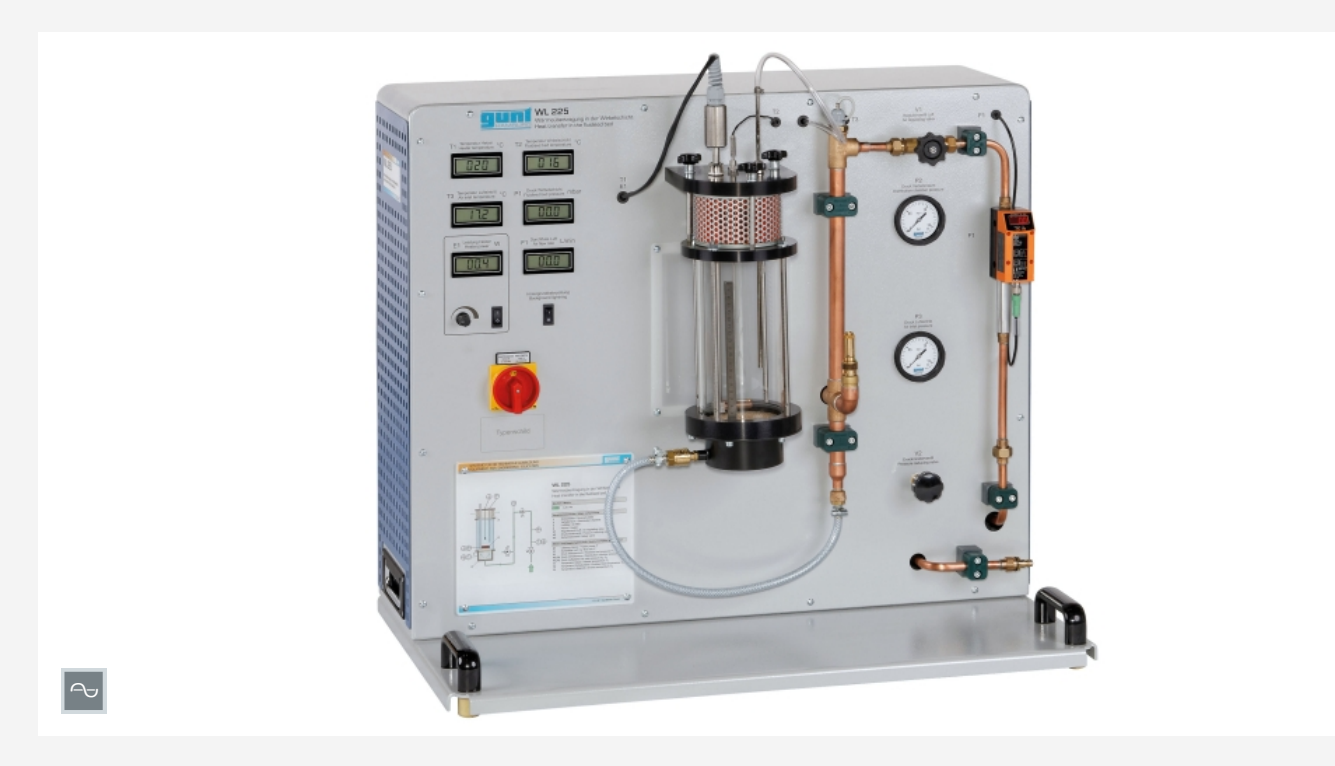

#### **Beschreibung**

- *•* **Wirbelschichtbildung mit Luft im Glasreaktor**
- *•* **beleuchteter Glasreaktor für optimale Beobachtung des Fluidisierungsprozesses**

Wirbelschichten sind weit verbreitet, z.B. bei industrieller Trocknung, in Wirbelschichtfeuerungen oder bei der Wärmebehandlung von Werkstoffen. Schüttungen werden durch ein hindurchströmendes Fluid von einer Schüttschicht (Festbett) in eine Wirbelschicht (Fließbett) überführt. Die strömungsmechanischen und thermodynamischen Eigenschaften der Wirbelschicht haben den Charakter eines inkompressiblen Fluids.

Die Wärmeübertragung zwischen heißem Fluid und einem Festbett erfolgt vor allem durch Wärmeleitung. In der Wirbelschicht kommt es durch die Bewegung der Partikel zu einer sehr guten Durchmischung. Die Durchmischung ermöglicht die optimale Wärmeübertragung zwischen Fluid und Partikeln. Es entsteht eine sehr gleichmäßige Temperaturverteilung im Reaktor.

Das Kernelement in WL 225 ist ein Glasreaktor mit Hintergrundbeleuchtung, der die Beobachtung des Fluidbettes und des Fluidisierungsprozesses ermöglicht. Druckluft strömt durch eine

poröse Sinterplatte aufwärts. Auf der Sinterplatte befindet sich die Schüttschicht. Ist die Geschwindigkeit der Luft geringer als die sogenannte Lockerungsgeschwindigkeit, wird die Schüttschicht lediglich durchströmt. Bei größeren Geschwindigkeiten wird die Schicht soweit aufgelockert, dass die Feststoffpartikel in einen Schwebezustand versetzt werden und eine Wirbelschicht bilden. Die Luft tritt am oberen Ende des Glasreaktors durch einen Filter aus.

Die Luftmenge wird über ein Ventil eingestellt. Ein absenkbares Heizelement im Reaktor ermöglicht die Untersuchung der Wärmeübertragung in der Wirbelschicht.

Aufnehmer erfassen den Druck am Eintritt in den Reaktor und in der Wirbelschicht, die Luftmenge, die Heizleistung und die Temperaturen am Lufteintritt des Reaktors, an der Oberfläche des Heizelements und in der Wirbelschicht. Die Messwerte werden an digitalen Anzeigen abgelesen und können gleichzeitig über USB direkt auf einen PC übertragen und dort mit Hilfe der mitgelieferten Software ausgewertet werden.

Als Schüttung wird Aluminiumoxid in unterschiedlichen Partikelgrößen mitgeliefert.

### **Lerninhalte / Übungen**

- *•* Grundlagen zur Fluidisierung von Schüttschichten
- *•* Druckverlauf innerhalb der Schicht
- *•* Druckverluste in Abhängigkeit von
- *·* Strömungsgeschwindigkeit *·* Partikelgröße der Schüttung
- *•* Bestimmung der Lockerungsgeschwindigkeit
- *•* Wärmeübertragung in der Wirbelschicht
	- *·* Einfluss der Luftmenge auf den Wärmeübergang
	- *·* Einfluss der Heizerposition
	- *·* Einfluss der Partikelgröße
	- *·* Bestimmung des Wärmeübergangskoeffizienten

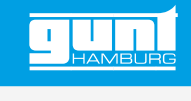

## WL 225 **Wärmeübertragung in der Wirbelschicht**

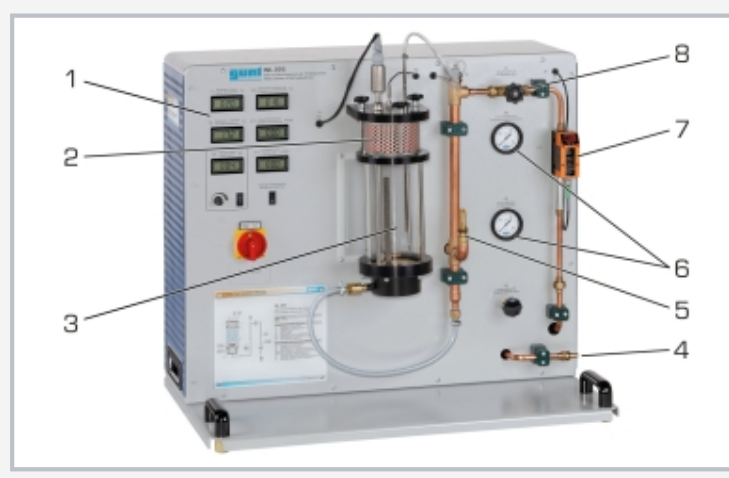

1 Anzeige- und Bedienelemente, 2 Luftfilter, 3 von hinten beleuchteter Glasreaktor, 4 Druckluftanschluss, 5 Sicherheitsventil, 6 Manometer, 7 Durchflussmesser, 8 Ventil zur Einstellung der Luftmenge

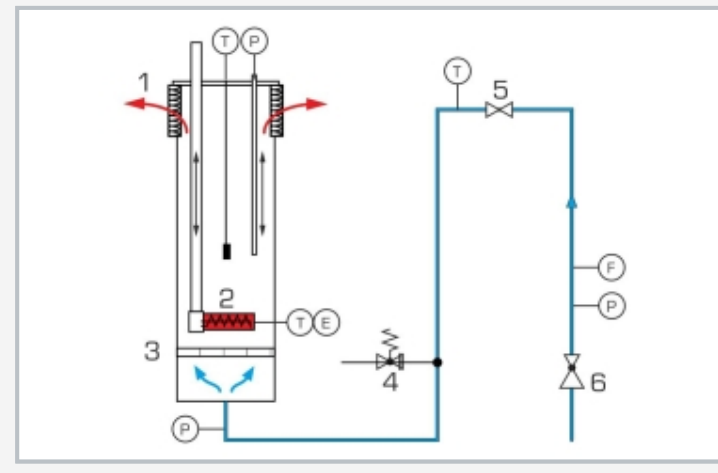

1 Luftfilter, 2 Heizelement verschiebbar, 3 Sinterplatte, 4 Sicherheitsventil, 5 Ventil zur Einstellung der Luftmenge, 6 Druckminderer; E Leistung, F Durchfluss, P Druck, T Temperatur

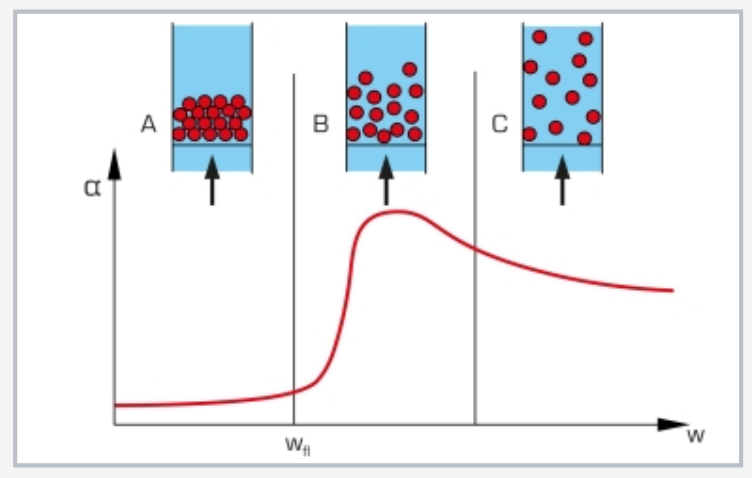

Abhängigkeit des Wärmeübergangskoeffizienten *α* von der Strömungsgeschwindigkeit w: A Festbett, B Wirbelschicht, C Feststoffaustrag, w<sub>fl</sub> Lockerungsgeschwindigkeit

## **Spezifikation**

- [1] Untersuchung der Wirbelschichtbildung und der Wärmeübertragung in der Wirbelschicht
- [2] Wirbelschicht aus Druckluft und Aluminiumoxid, Partikelgrößen wahlweise 100*µ*m oder 250*µ*m
- [3] Glasreaktor, von hinten beleuchtet<br>[4] Glasreaktor mit Sinterplatte am Eir
- Glasreaktor mit Sinterplatte am Eintritt und Luftfilter am Austritt
- [5] Heizelement, absenkbar und mit einstellbarer Leistung
- [6] manuelle Einstellung der Luftmenge über Ventil und Durchflussmesser
- [7] Aufnehmer mit digitalen Anzeigen für Temperatur an Heizelement, Lufteintritt, in Wirbelschicht, Druck vor dem Reaktor und in der Wirbelschicht, Luftmengenmessung, Heizleistung
- [8] Stahlmaßstäbe zur Messung der Eintauchtiefe des Heizelements und der Höhe der Wirbelschicht
- [9] Sicherheitsventil, Temperaturschalter am Heizer, Luftfilter am Auslass
- [10] Software über USB unter Windows 10

## **Technische Daten**

Reaktor aus Glas

- *•* Inhalt: 2150mL
- *•* Füllmenge: ca. 1000mL
- *•* Betriebsdruck: 500mbar

#### Heizelement

*•* Leistung: 0…100W

## Messbereiche

- *•* Temperatur: 1x 0…100°C, 2x 0…400°C
- *•* Durchfluss: 0…15Nm<sup>3</sup>/h
- *•* Druck: 1x 0…25mbar, 2x 0…1600mbar
- *•* Leistung: 0…200W

230V, 50Hz, 1 Phase 230V, 60Hz, 1 Phase; 120V, 60Hz, 1 Phase UL/CSA optional LxBxH: 910x560x890mm Gewicht: ca. 65kg

## **Für den Betrieb erforderlich**

Druckluftanschluss: min. 2bar

## **Lieferumfang**

- 1 Versuchsgerät
- 2kg Aluminiumoxid, 100*µ*m
- 2kg Aluminiumoxid, 250*µ*m
- 
- 1 Stahlmaßstab<br>1 GUNT-Softwar 1 GUNT-Software + USB-Kabel<br>1 Schlauch
- **Schlauch**
- 1 Satz didaktisches Begleitmaterial

G.U.N.T. Gerätebau GmbH, Hanskampring 15-17, D-22885 Barsbüttel, Telefon (040) 67 08 54-0, Fax (040) 67 08 54-42, Email sales@gunt.de, Web www.gunt.de Wir behalten uns das Recht vor, technische Änderungen ohne Ankündigung vorzunehmen.<br>Seite 2/3 - 11.2023

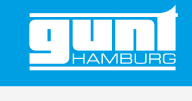

## WL 225 **Wärmeübertragung in der Wirbelschicht**

Optionales Zubehör

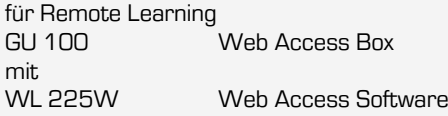

Sonstiges Zubehör WP 300.09 Laborwagen

G.U.N.T. Gerätebau GmbH, Hanskampring 15-17, D-22885 Barsbüttel, Telefon (040) 67 08 54-0, Fax (040) 67 08 54-42, Email sales@gunt.de, Web www.gunt.de Wir behalten uns das Recht vor, technische Änderungen ohne Ankündigung vorzunehmen.